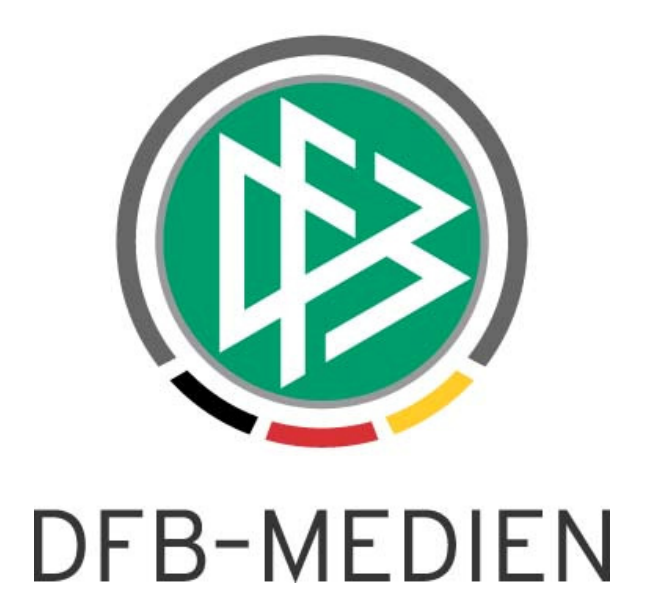

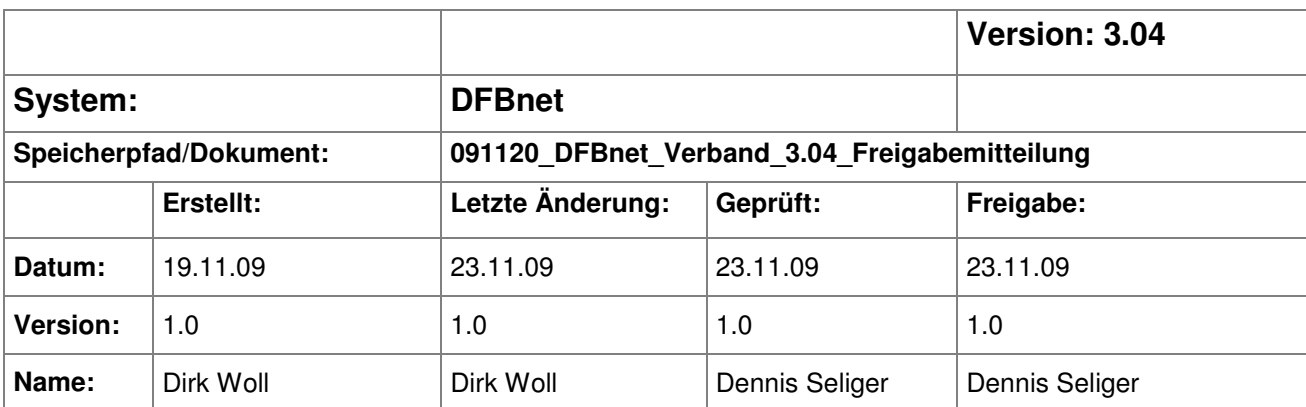

#### © 2009 DFB-Medien GmbH & Co. KG

Alle Texte und Abbildungen wurden mit größter Sorgfalt erarbeitet, dennoch können etwaige Fehler nicht ausgeschlossen werden. Eine Haftung der DFB-Medien, gleich aus welchem Rechtsgrund, für Schäden oder Folgeschäden, die aus der An- und Verwendung der in diesem Dokument gegebenen Informationen entstehen können, ist ausgeschlossen.

Das Dokument ist urheberrechtlich geschützt. Die Weitergabe sowie die Veröffentlichung dieser Unterlage, ist ohne die ausdrückliche und schriftliche Genehmigung DFB-Medien nicht gestattet. Zuwiderhandlungen verpflichten zu Schadensersatz. Alle Rechte für den Fall der Patenterteilung oder der GM-Eintragung vorbehalten.

Die in diesem Dokument verwendeten Soft- und Hardwarebezeichnungen sind in den meisten Fällen auch eingetragene Warenzeichen und unterliegen als solche den gesetzlichen Bestimmungen.

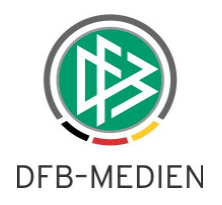

# Zum Inhalt

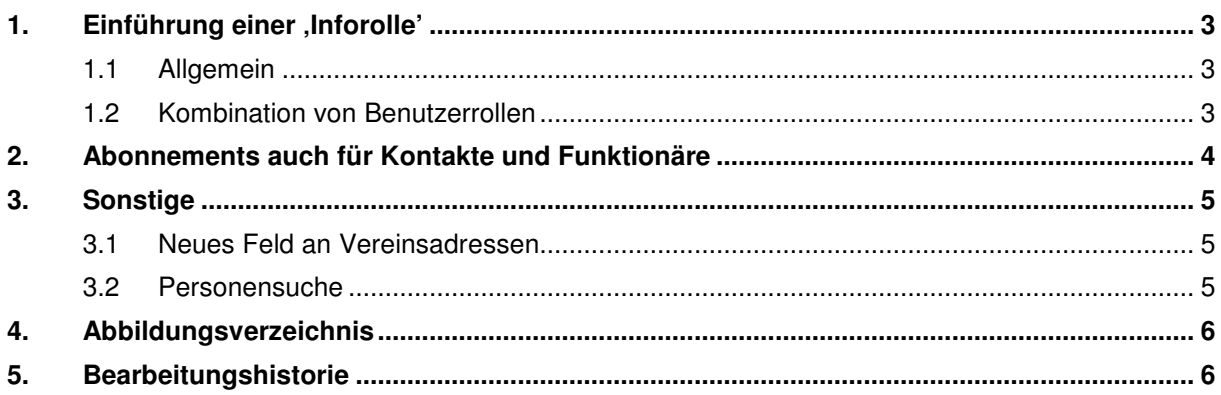

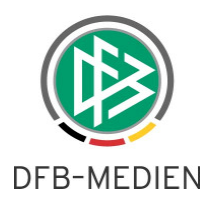

### 1. Einführung einer .Inforolle'

#### **1.1 Allgemein**

Mit Einführung der Rolle "Leseberechtigung" für die Verbandsverwaltung kann der Administrator einzelne Benutzer der Anwendung DFBnet Verband lesend auf ausgewählte Bereiche in der Komponente "Verbandsverwaltung" berechtigen, so dass sie keine Daten verändern können. Trotzdem können diese Benutzer die Funktionalitäten des "Arbeiten mit Übersichtslisten" nutzen, um zum Beispiel Adressverzeichnisse zu exportieren, Adressetiketten zu erzeugen oder Anschreiben zu drucken. Ebenso ist der Versand von Nachrichten in die E-Postfächer bei lesender Berechtigung möglich.

### **1.2 Kombination von Benutzerrollen**

Die Rolle "Leseberechtigung" allein ist nicht ausreichend, um sich an der Applikation DFBnet Verband anzumelden. Zusätzlich muss eine der Rollen "Verbandsanwender", "Vereinsverwalter" oder "Vereinsorganisator" vergeben werden. Die Leseberechtigung ermöglicht es dem Anwender, die Informationen in der Komponente Verbandsverwaltung zu sehen, auf die die Rollen "Verbandsorganisator", "Ehrungsbeauftragter" und "Druckbeauftragter" schreibend Zugriff haben. Die Bearbeitung der mandantenspezifischen Stammdaten ist nicht möglich. In Kombination mit dem "Verbandsanwender" kann in der Komponente "Verbandsorganisation" nicht auf die Organisationseinheiten unterhalb des Landesverbandes zugegriffen werden. Die Rolle "VIP-Adressbeauftragter" kann Additiv vergeben werden, um lesenden Zugriff auf die VIP-Adressen zu erhalten. Soll ein lesender Zugriff auch auf die Bezirke bzw. Kreise und Vereine ermöglicht werden, muss zusätzlich zur "Leseberechtigung' die Rolle , Vereinsverwalter' oder ,-organisator' ohne ,Inklusiv-Flag' vergeben werden. Die Rolle VIP-Adressbeauftragter kann additiv vergeben werden, um lesenden Zugriff auf VIP-Adressen zu erhalten. Weitere Rollen sollten nicht mit der 'Leseberechtigung' kombiniert werden, da für die betroffene Kennung sonst wieder ein schreibender Zugriff ermöglicht wird.

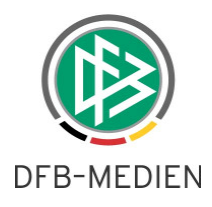

### **2. Abonnements auch für Kontakte und Funktionäre**

Ab der Version 3.04 der Verbandsverwaltung besteht die Möglichkeit, auch Personenkontakte und Funktionäre als Empfänger zu definieren. Zu diesem Zweck können Verteiler, denen diese Empfänger zugeordnet wurden, zu einem Berechnungslauf hinzugefügt werden. Für diese Zuordnung ist ein neuer Reiter ,Personenempfänger' im Kontext ,Empfängerliste bearbeiten' hinzugekommen.

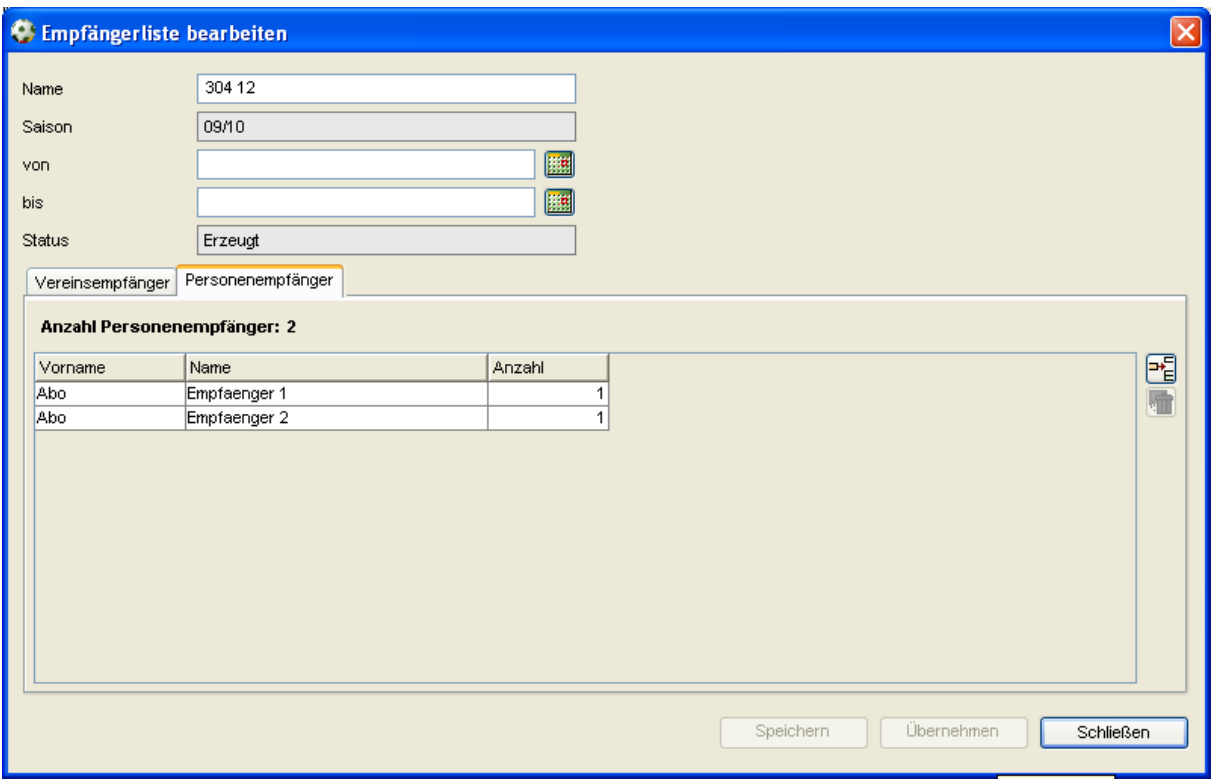

Abbildung 1- Karteireiter Personenempfänger

Über die Icons im rechten Navigationsbereich kann man Empfänger hinzufügen und löschen. Beim Hinzufügen von Empfängern besteht dabei die Möglichkeit der Auswahl von Verteilern. Es werden alle Funktionäre, Schiedsrichter und Personenkontakte aus dem Verteiler als Empfänger übernommen. Für jeden dieser Personenempfänger wird in erster Version ein Exemplar hinterlegt. Einzelne Empfänger können über das entsprechende Icon wieder aus der Empfängerliste entfernt werden. Die Bearbeitung der Empfängerliste ist grundsätzlich so lange möglich, wie sich der Ermittlungslauf noch im Status "erzeugt" befindet. Änderungen an als Empfänger hinzugefügten Verteilern haben keine Auswirkungen auf die Empfängerliste. Wird also z.B. eine Person aus einem zugeordneten Verteiler gelöscht, bleibt sie dennoch als Abo-Empfänger erhalten.

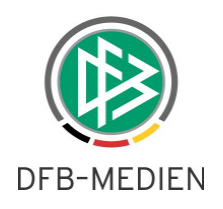

### **3. Sonstige**

### **3.1 Neues Feld an Vereinsadressen**

In der Verbandsorganisationskomponente ist der Reiter Adressen beim Verein um das Feld, Datum der Aktualisierung' erweitert worden. Diese Erweiterung ergänzt, neben den Adressen der Vereine, auch die der Landes- und Regionalverbände sowie der Kreise und Bezirke.

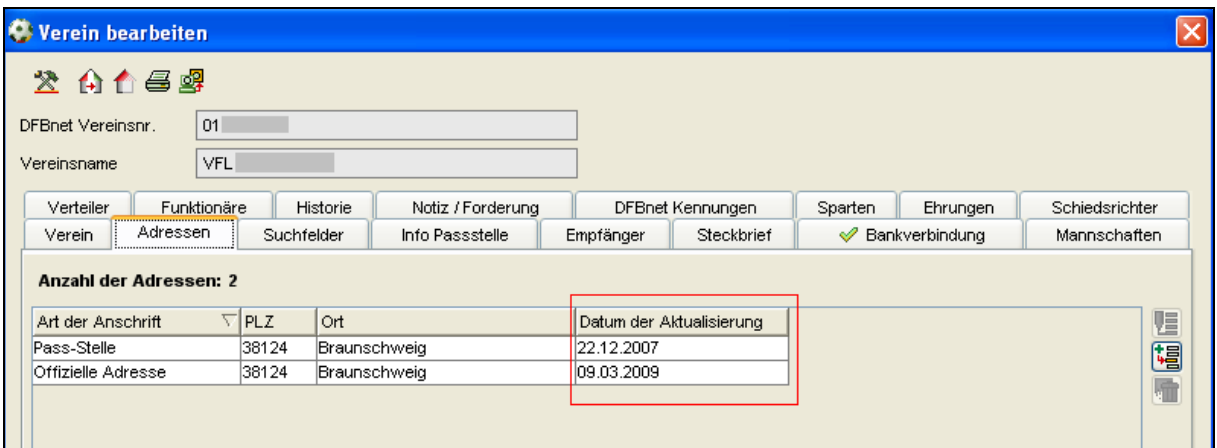

Abbildung 2- Datum der Aktualisierung

#### **3.2 Personensuche**

Die Personensuche ist dahingehend angepasst worden, dass jetzt in jedem Kontext schon die Angabe von zwei Buchstaben im Namensfeld ausreicht, um eine Personensuche durchzuführen. Diese Änderung war erforderlich, weil es Personen im DFBnet gibt, deren Nachname aus nur zwei Buchstaben besteht.

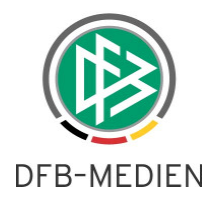

# **4. Abbildungsverzeichnis**

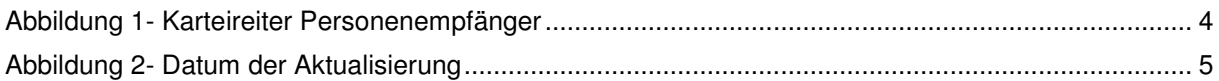

# **5. Bearbeitungshistorie**

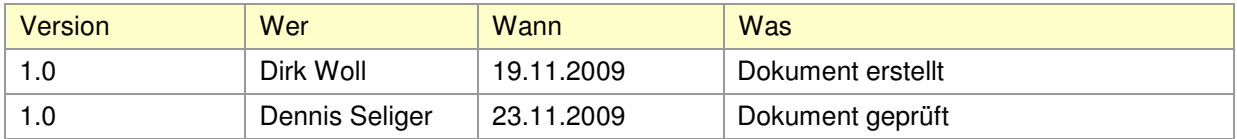